# PRINCE OF SQNGKLA UNIVERSITY INEERING **FACULTY**

Final Examination: ภาคการศึกษาที่ 1 Date: 14 ธันวาคม พ.ศ. 2557 Subiect Number: 242-320 Subject Title: Software Development Methodology

Academic Year: 2557 Time: 09.00-11.00 **Room: A401** 

### ี ทุจริตในการสอบ มีโทษขั้นต่ำ คือ ปรับตกในรายวิชาที่ทุจริต และพักการเรียน 2 ภาคการศึกษา

### อ่านรายละเอียดของข้อสอบ และคำแนะนำให้เข้าใจก่อนเริ่มทำข้อสอบ

### รายละเอียดของข้อสอบ:

เวลา 2 ชั่วโมง (120 คะแนน: 120 นาที) ข้อสอบมีทั้งหมด 7 หน้า (ไม่รวมหน้านี้) ประกอบด้วยคำถามจำนวน 4 ข้อ

### สิ่งที่สามารถนำเข้าห้องสอบได้:

้อนญาต: เครื่องเขียนต่างๆ เช่น ปากกา หรือดินสอ

#### คำแนะนำ:

- พยายามทำทุกข้อ
- คำตอบส่วนใดอ่านไม่ออก จะถือว่าคำตอบนั้นผิด
- หากคำตอบมีหลายประเด็น แต่ละประเด็นควรแบ่งเป็นย่อหน้า โดยแต่ละย่อหน้ามีประโยคสำคัญซึ่ง เป็นวัตถุประสงค์สำคัญของย่อหน้าเพียงหนึ่งประโยค (ให้ใช้ปากกาไฮไลท์ไว้) และ แต่ละย่อหน้าไม่ ควรยาวเกิน 5 บรรทัด
- การให้คะแนน จะวิเคราะห์จาก ความถูกต้องทางวิชาการ พร้อมไปกับการอธิบาย นำเสนอคำตอบ

## ข้อที่ 1 WEB APPLICATIONS

### (50 คะแนน: 50 นาที)

สัมพันธ์กับองค์ประกอบใด อย่างไร  $(10$  คะแนน) **Browser** Application Document Server Page Load HTML & Javascript Web Application Server **XMLHttpRequest AJAX XML/JSON** Code Data Storage **Client Side** Server Side 1) AngularJS 2) Node.js 1000 - 1000 - 1000 - 1000 - 1000 - 1000 - 1000 - 1000 - 1000 - 1000 - 1000 - 1000 - 1000 - 1000 - 1000 - 1000 <u> 1990 - January Landers, amerikan programmar (b. 1980)</u> 

1.1 จากสถาปัตยกรรมของ Web Applications ยุคใหม่ จงอธิบายว่า เทคโนโลยีที่กำหนดให้ในแต่ละข้อย่อย

1.2 จงอธิบายว่า เทคนิคที่กำหนดให้ในแต่ละข้อย่อย คือ อะไร และให้ยกตัวอย่างให้สัมพันธ์กับโค้ดข้างล่าง

```
(20 คะแนน)
var express = require('express'),
bodyParser = require('body parser'),app = express(),app.use(express.static(_dirname + '/public'));
app.use(bodyParser.java()app.get('/api/book', function(req, res){
 db.book.find({}, function(err, docs){
   res.send(docs);
 \}:
)1) Node.js Module
2) Asynchronous
3) Express Middleware
4) JSON
-2-
```
1.3 จงเขียนโค้ด AngularJS เพื่อทำให้ View ด้านล่าง สามารถบวกตัวเลข 2 ตัวได้อย่างสมบูรณ์

#### $(10$  คะแนน)

หมายเหตุ สามารถอ้างอิงโครงสร้างของ AngularJS ได้จากโค้ดในข้อ 3

```
<html ng-app="Cal">
<head>
       <title>Calculator</title>
</head>
<body ng-controller="Add">
       <input type="number" ng-model="a"/>
       \ddot{+}<input type="number" ng-model="b"/>
       <button ng-click="doIt">=</button>
       <input type="number" ng-model="c"/>
\langle /body \rangle<script type="text/javascript">
       ... Answer ....
</script>
\langle/html>
```
คำตอบ

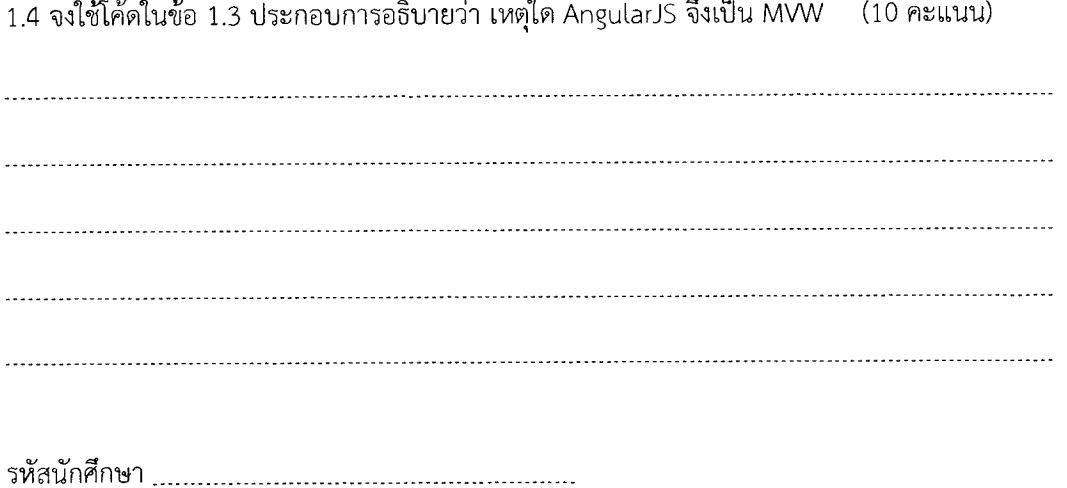

#### *ข้อที่ 2 DATABASES* (20 คะแนน: 20 นาที)

2.1 w66`u-lundnciltur,g1A'zirti@5 MongoDB (10 Rt.Laru)

 $\frac{1}{2}$  ,  $\frac{1}{2}$  ,  $\frac{1$ 

2.2 จากข้อมูลของ collection orders ที่กำหนดให้ จงอธิบายว่า โค้ด Map, Reduce ข้างล่าง จะมี Output 1,t12E1111,5 (vii'oa.14-1@6unti) (10 flt 1,1,111.1)

```
{ 
     _id: ObjectId("50a8240b927d5d8b5891743c"), 
     cust_id: "abc123", 
     ord_date: new Date("Oct 04, 2012"), 
     status: 'A', 
     price: 25, 
     items: [ { sku: "mmm", qty: 5, price: 2.5 }, 
               { sku: "nnn", qty: 5, price: 2.5 } ] 
\mathcal{F}
```

```
var mapFunction1 = function() {
  emit(this.cust_id, this.price); 
}; 
var reduceFunctionl = function(keyCustId, valuesPrices) { 
  return Array.sum(valuesPrices); 
\};
db.orders.mapReduce( 
  mapFunctionl, 
  reduceFunctionl, 
  { out: "map_reduce_example" } 
\lambdaคำตอบ
```
รหัสนักศึกษา <u>- 4 - 5. คน - 4 - 5. คน - 4 - 5. คน - 4 - 5. คน - 4 - 5. คน - 4 - 5. คน - 4 - 5. คน - 4 - 5. คน - 4 - 5. คน - 4 - 5. คน - 4 - 5. คน - 4 - 5. คน - 5. คน - 5. คน - 5. คน - 5. คน - 5. คน - 5. คน - 5. คน - 5. คน</u>

### <u>ข้อที่ 3 INTERFACES</u> (30 คะแนน: 30 นาที)

3.1 จากโค้ดที่กำหนดให้ จงอธิบายว่า โค้ดส่วนนี้ทำงานอย่างไร ใช้เทคนิคใดในการเชื่อมต่อกับเซิร์ฟเวอร์

```
(20 คะแนน)
angular.module("myApp", ['btford.socket-io']) 
.factory('socketI0', function(socketFactory){ 
        return socketFactory({ 
       ioSocket: io.connect("http://localhost:3000") 
    }); 
}) 
.controller('mainCtrl', function($scope, $http, socketI0){ 
       $scope.books = [];
       $scope.instance = \{\};
       refreshBooks(); 
       function refreshBooks(){ 
              $http.get('/api/book').success(function(data){ 
                    $scopes.books = data;
              }) 
       } 
       $scope.save = function(){ 
              $http.post('/api/book', $scope.instance).success(function(data){ 
                     $scope.books.push(data); 
                     $scope.instance = \{\};
              1); 
       } 
       socketlO.on('book:refresh', function(){ 
              refreshBooks(); 
       }); 
)คำตอบ
```
ThilTngnW1 - 5

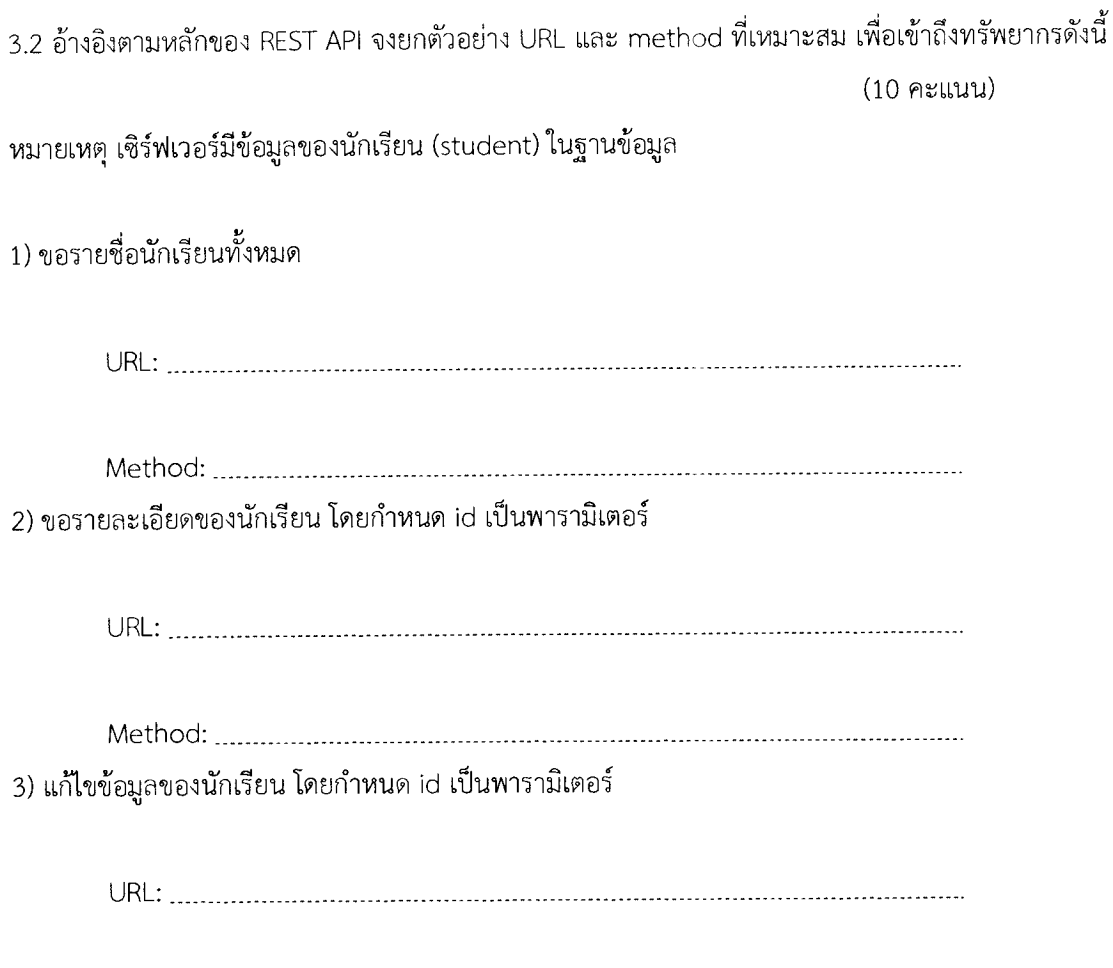

## ข้อที่ 4  $\overline{\text{TESTING}}$

#### (20 คะแนน: 20 นาที)

4.1 จงอธิบายถึงความสำคัญของการทำ Unit testing ใน AngularJS Controllers/Services

 $(10$  คะแนน)

4.2 จงอธิบายขั้นตอนการทำ Unit Testing กับ AngularJS Controller (ให้บอกแพ็กเกจต่างๆ ที่ต้องติดตั้ง แต่ ไม่ต้องแสดงโค้ด) (10 คะแนน)